Espace pédagogique de l'académie de Poitiers > SRANE - Site de Poitiers > Enseigner > Ressources > Tutoriels <https://ww2.ac-poitiers.fr/srane/spip.php?article1006> - Auteur : Johann Nallet

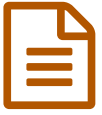

# CodiMD de Apps.education : créer une page web,<br>avec ontion collaboration avec option collaboration

### *Descriptif :*

CodiMD est une application des Apps.education (RGPD) qui permet de créer une page web avec textes, images, vidéos, liens, activités intégrées... avec une option collaboration en temps réel très utile.

#### *Sommaire :*

- Présentation de CodiMD
- Tutoriels de CodiMD
- Pistes pédagogiques
- Pour aller plus loin

#### Présentation de CodiMD

**CodiMD** est une application gratuite disponible dans les **[Apps.education](https://apps.education.fr/)** , suite offerte par la *Direction du Numérique pour l'Education* qui en assume la **conformité au RGPD**.

C'est un éditeur qui permet de **créer une page web** avec textes, images, vidéos, liens internet, activités insérées par un lien d'intégration...

Il fonctionne avec un système de notes au format Markdown assez simple à prendre en main, sur **ordinateur** mais aussi sur **tablette**. CodiMD offre également la possibilité d'un **travail collaboratif** en temps réel, sans création de compte pour les collaborateurs. L'application ressemble donc à Etherpad / Framapad / Digidoc... mais avec la possibilité d'insérer des contenus multimédia en plus du texte. La page web créée est **facile à publier**, avec un système de droits modifiables à tout moment. Elle peut aussi être **exportée** en différents formats.

CodiMD se présente avec un double affichage : une page création à gauche et une page rendu final à droite (mais on peut afficher aussi l'une ou l'autre en plein écran).

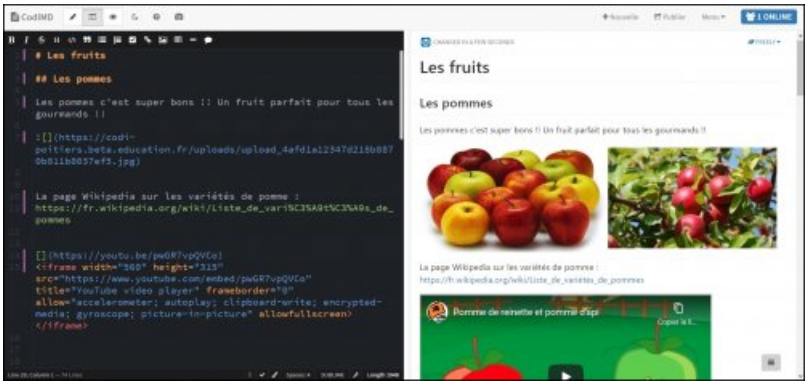

CodiMD - Apparence

Exemple d'une page CodiMD sur les attentats du 11 [septembre](https://codi-poitiers.beta.education.fr/s/P-ROaE2iw) 2001

#### Tutoriels de CodiMD

Tutoriel vidéo pour l'enseignant :

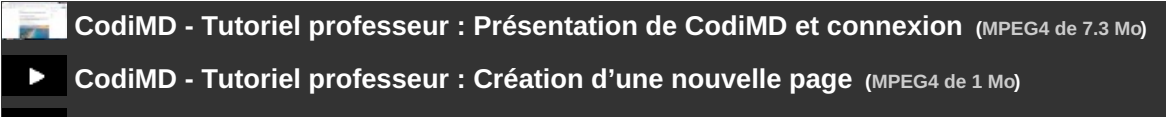

**CodiMD - Tutoriel professeur : Insérer textes, titres, sous-titres [\(MPEG4](https://ww2.ac-poitiers.fr/srane/sites/srane/IMG/mp4/tutoriel-prof-codimd_titres.mp4) de 3.8 Mo)**

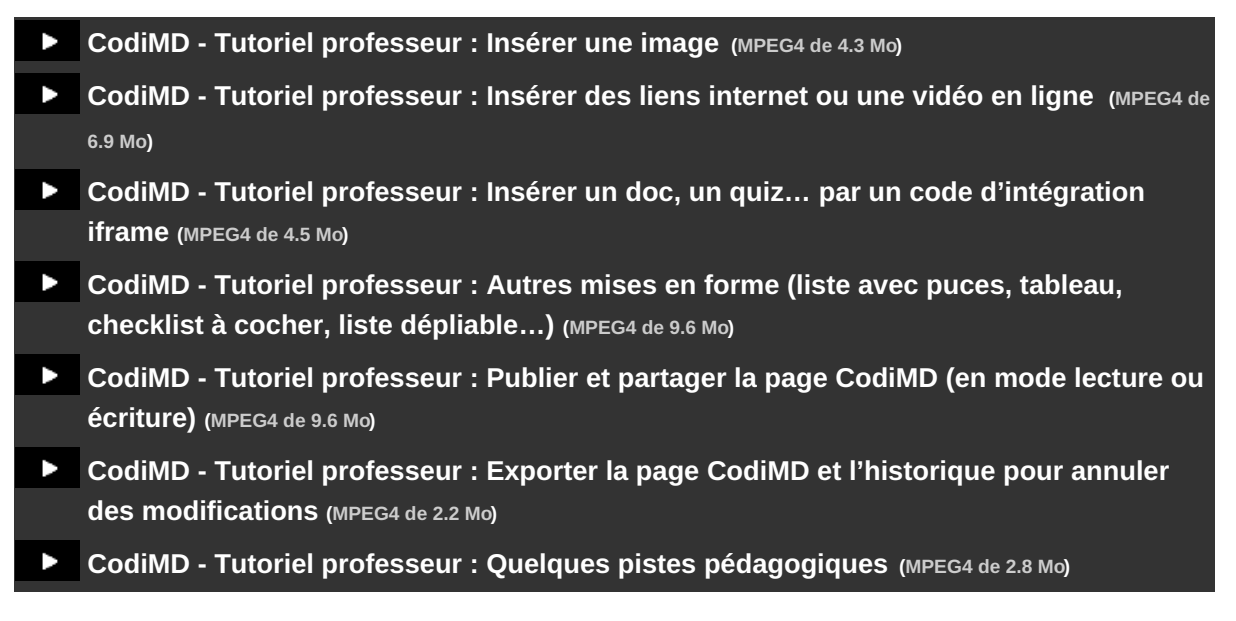

Tutoriel vidéo pour l'élève (fonctions de base avec page vierge créée par l'enseignant) :

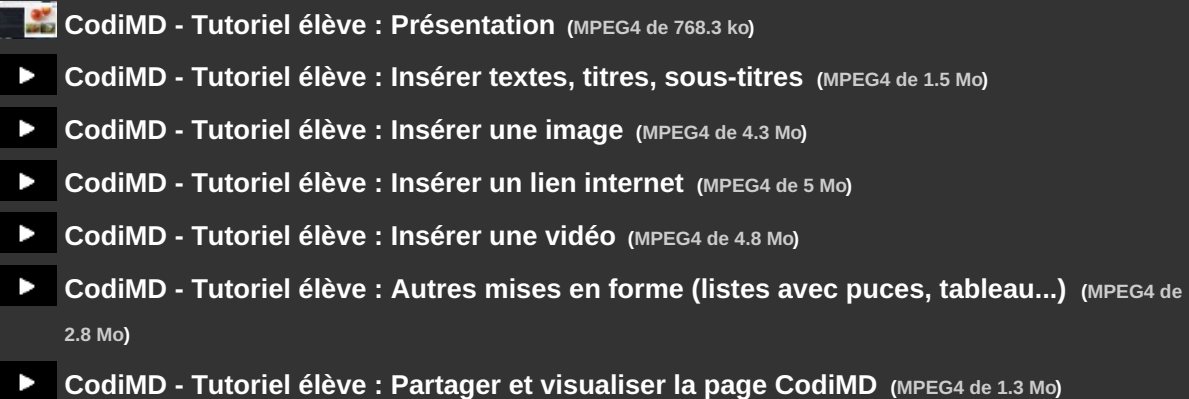

Tutoriel "papier" imprimable pour l'élève (fonctions de base avec page vierge créée par l'enseignant : utile pour une activité en salle informatique par exemple) :

CodiMD : tutoriel des fonctions [essentielles](https://ww2.ac-poitiers.fr/srane/sites/srane/IMG/pdf/codimd_-_tuto_eleves_papier_.pdf) (sur ordinateur ou tablette) (PDF de 167 ko) Tutoriel de Johann Nallet, enseignant HG-EMC & RUPN, collège de Gémozac (17) - CC [BY-SA](https://creativecommons.org/licenses/by-sa/4.0/deed.fr) C.

## Pistes pédagogiques

 **Création par l'enseignant d'une page web de ressources multimédia** , mise à disposition des élèves, avec éventuellement des éléments participatifs : lien vers un quiz ou un exercice en ligne...

Une page web qui **peut être évolutive** : l'enseignant peut ajouter ou modifier des éléments à tout moment, sans changement du lien transmis aux élèves.

D'autres applications permettent cela, mais CodiMD offre l'avantage d'une **conformité RGPD**.

 **Création par l'enseignant d'une page web collaborative** : une page sur laquelle chaque élève ou chaque groupe d'élèves peut ajouter des éléments multimédia, dans une activité coopérative ou collaborative. L'enseignant peut **modérer** les publications et annuler des modifications grâce à l'option "historique".

 **Création par un élève ou un groupe d'élèves d'une page web :** l'enseignant crée la page vierge et en transmet le lien à l'élève (qui n'a donc pas besoin de se créer un compte).

L'élève devient ainsi un **producteur de contenu**, sous la modération de l'enseignant qui peut aussi l'aider aisément en intervenant si besoin directement sur la page web.

Les pages web créées peuvent ensuite être partagées avec les autres élèves (l'enseignant les passe alors en mode "simple lecture" pour qu'elles ne soient plus modifiées).

Une proposition riche et complète d'Olivier Broutin de l'académie de Guadeloupe :

**Tutoriel [CodiMD](https://ww2.ac-poitiers.fr/srane/sites/srane/IMG/pdf/codimd_-_par_olivier_broutin_ac__guadeloupe_.pdf)** (PDF de 254.3 ko) Tutoriel par Olivier Broutin - Académie de Guadeloupe.

Un [formulaire](https://portail.apps.education.fr/contact) <sup>n</sup> permet aux enseignants d'obtenir de l'aide des personnes ressources locales de leur académie.

 **Académie de Poitiers** Avertissement : ce document est la reprise au format pdf d'un article proposé sur l'espace pédagogique de l'académie de Poitiers. Il ne peut en aucun cas être proposé au téléchargement ou à la consultation depuis un autre site.